```
|============================================================================= 
                 List of all current IBIS-EBD keywords: 
|============================================================================= 
[Begin Board Description] 
[Manufacturer] 
[Number Of Pins] 
[Pin List] 
[Path Description] 
[Reference Designator Map] 
[End Board Description] 
|============================================================================= 
[Begin Board Description] 16Meg X 8 SIMM Module 
[Manufacturer] Quality SIMM Corp. 
[Number Of Pins] 128 
[Pin List] signal_name 
 A1 GND 
 A2 data1 
 A3 data2 
A4 POWER5 | This pin connects to 5 V
A5 NC | a no connect pin
\| \cdot \|\| \cdot \| A22 POWER3.3 | This pin connects to 3.3 V
 B1 casa 
| \cdot |\|.
|----------------------------------------------------------------------------- 
| An Example Path For a SIMM Module: 
| 
[Path Description] CAS_2 
Pin J25 
Len = 0.5 L=8.35n C=3.34p R=0.01 / 
Node u21.15 
Len = 0.5 L=8.35n C=3.34p R=0.01 / 
Node u22.15 
Len = 0.5 L=8.35n C=3.34p R=0.01 / 
Node u23.15 
| 
                       | +------------------------------------------------------------- 
| | 
| | _______ _______ _______ 
| J25 <---------O_______O---+---O_______O---+---O_______O---+ 
        \sqrt{Len=0.5} | \sqrt{Len=0.5} | \sqrt{Len=0.5} |
| | | | | 
                        | | +--+--+ +--+--+ +--+--+ 
                        | | |Pin15| |Pin15| |Pin15| 
                        | | | | | | | | 
                        | U21 | | U22 | | U23 |
| | | | | | | | 
| | 
|
```

```
|----------------------------------------------------------------------------- 
| A Description Using The Fork and Endfork Subparameters: 
| 
[Path Description] PassThru1 
Pin B5 
Len = 0 L=2.0n /
Len = 2.1 L=6.0n C=2.0p / 
 Fork 
Len = 1.0 L = 1.0n C= 2.0p /
 Node u23.16 
 Endfork 
Len = 1.0 L = 6.0n C=2.0p /
Pin A5 
| 
                           | +------------------------------------------------------------- 
| | 
| | ______________ 
    | A5 <----------------O______________O-------------+ 
     | | Len=1.0 | 
| | | 
| | _____________________________ | 
   \begin{array}{cccccccccc} \text{B5} & \texttt{&}\text{--} & \texttt{-0@000} & \texttt{--} & \texttt{-0} & \texttt{--} & \texttt{--} & \texttt{--} & \texttt{--} & \texttt{--} \\ & & | & 2 \text{ nH} & & & \text{Len=2.1} & & & | \end{array}\vert 2 nH
| | | 
| | ______________ | 
                               | | +---O______________O---+ 
                               | | | Len=1.0 
| | | 
                            +--+--+| | |Pin16| 
                            | \cdot || | | U23 | 
                            | | | | 
| |
```
|

```
|----------------------------------------------------------------------------- 
| A Description Including a Discrete Series Element: 
| 
[Path Description] sig1 
Pin B27 
Len = 0 L=1.6n /
Len = 1.5 L=6.0n C=2.0p /
Node R2.1 
Node R2.2 
Len = 0.25 L=6.0n C=2.0p /
Node U25.6 
\blacksquare| +------------------------------------------------------------- 
| | 
| | +----------+ 
| | __________________ |Pin Pin| ___ 
| B27 <---@@@@@---O__________________O---+ 1 2 +---O___O---+ 
| | 1.6 nH Len=1.5 | R2 | Len=0.25 | 
| | +----------+ | 
| | +--+--+ 
| | |Pin 6| 
                                              | | | | 
| | | U25 | 
| | | | 
| | 
| 
   |----------------------------------------------------------------------------- 
| 
[Reference Designator Map] 
| 
| External Part References: 
| 
| Ref Des File name Component name 
u23 pp100.ibs Pentium(R) Pro_Processor
u24 simm.ebd 16Meg X 36 SIMM Module 
u25 ls244.ibs National 74LS244a 
u26 r10K.ibs My_10K_Pullup 
|----------------------------------------------------------------------------- 
|----------------------------------------------------------------------------- 
[End Board Description] | End: 16Meg X 8 SIMM Module
```
**[End]** 

## **From Walter:**

A "Free Form" view specifies the name of the file and subckt, and the "Sub-Language" that the subckt is written in. The only requirement is that a Sub-Language must be documented with the "spice" elements that are being used. The entity can document these elements by simply pointing to a proprietary simulator manual. The Sub-Languages and their descriptions will not be approved or controlled by IBIS. It would be nice if IBIS could maintain a WEB site with Sub-Language documentation. Creators of EMD models will be encouraged to use a small set of Sub-Languages.

"Free Form" is the way that it is being done today. EMD now becomes a standard way of wrapping "Free Form" models.

The following is an example EMD file with "Free Form" models for a four-pin connector.

[Module] 4\_pin\_example [mPin] J1.1 Tx+ J1.2 Tx-J1.3 Rx+ J1.4 Rx-J2.1 Rx+ J2.2 Rx-J2.3 Tx+ J2.4 Tx- [Diff mPins] J1.1 J1.2 J1.3 J1.4 J2.1 J2.2 J2.3 J2.4 [Extended Nets] write J1.1 J1.2 J2.1 J2.2 read J1.3 J1.4 J2.3 J2.4 [View] uncoupled\_IBIS\_Macro 5GHz IBIS\_Macro write J1.1 J1.2 J2.1 J2.2 file=IBIS\_Macro\_uncoupled.mod model=write read J1.3 J1.4 J2.3 J2.4 file=IBIS\_Macro\_uncoupled.mod model=read [End View] [View] coupled\_IBIS\_Macro 5GHz IBIS\_Spice framis J1.1 J1.2 J2.1 J2.2 J1.3 J1.4 J2.3 J2.4 file=IBIS\_Spice.mod model=framis [End View] [View] coupled\_ICM 5GHz ICM\_rlgc framis J1.1 J1.2 J2.1 J2.2 J1.3 J1.4 J2.3 J2.4 file=rlgc.icm model=framis [End View] [View] coupled\_ICM 5GHz ICM\_sNp framis J1.1 J1.2 J2.1 J2.2 J1.3 J1.4 J2.3 J2.4 file=sNp.icm model=framis [End View] [View] uncoupled\_pole-zero 2GHz Verilog\_AMS write J1.1 J1.2 J2.1 J2.2 file=Verilog\_AMS\_uncoupled.mod model=write read J1.3 J1.4 J2.3 J2.4 file=Verilog\_AMS\_uncoupled.mod model=read [End View]

[View] coupled\_pole-zero 2GHz VHDL\_AMS framis J1.1 J1.2 J2.1 J2.2 J1.3 J1.4 J2.3 J2.4 file=VHDL\_AMS.mod model=framis [End View] [View] uncoupled\_sNp 10GHz EDA\_Vendor\_1\_Extraction framis J1.1 J1.2 J2.1 J2.2 J1.3 J1.4 J2.3 J2.4 file=sNp\_uncoupled.mod model=framis [End View] [View] coupled\_sNp 10GHz EDA\_Vendor\_2\_Extraction framis J1.1 J1.2 J2.1 J2.2 J1.3 J1.4 J2.3 J2.4 file=sNp\_coupled.mod model=framis [End View] [End Module]

## **Resemblances between the two:**

[Module] 4\_pin\_example

[mPin] J1.1 Tx+ J1.2 Tx-J1.3 Rx+ J1.4 Rx-J2.1 Rx+ J2.2 Rx-J2.3 Tx+ J2.4 Tx-

[Diff mPins] J1.1 J1.2 J1.3 J1.4 J2.1 J2.2 J2.3 J2.4

[Extended Nets] write J1.1 J1.2 J2.1 J2.2 read J1.3 j1.4 J2.3 J2.4

**[Begin Board Description]** 16Meg X 8 SIMM Module **[Manufacturer]** Quality SIMM Corp. **[Number Of Pins]** 128 **[Pin List]** signal\_name  $1$  Tx+ 2 Tx- 3 Rx+  $Rx-$ 

- 4 Rx-<br>…<br>…
- 

### **[Path Description]** sig1

Pin B27 Len = 0 L=1.6n / Len = 1.5 L=6.0n C=2.0p / Node R2.1 Node R2.2 Len = 0.25 L=6.0n C=2.0p / Node U25.6

#### **[Reference Designator Map]**

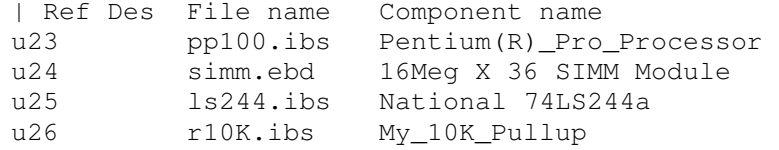

[View] uncoupled\_IBIS\_Macro 5GHz IBIS\_Macro write J1.1 J1.2 J2.1 J2.2 file=IBIS\_Macro\_uncoupled.mod model=write read J1.3 J1.4 J2.3 J2.4 file=IBIS\_Macro\_uncoupled.mod model=read [End View]

# **Proposal:**

### **1) Remove the EBD section from the IBIS specification and make it an independent specification of its own, as ICM.**

**Reason:** This is needed to establish a hierarchy between the various models which are instantiated to describe a design. The EBD file would serve as a (top level) description for a board (netlist), instantiating driver(s), receiver(s), package(s), connector(s), etc... instances and/or other instances of (nested) EBD files. These instantiations may be references to [Model]s in .IBS files, or [Define Package Model]s in .PKG files, or [Begin ICM Model] in .ICM files, or [xxx] in .EBD files, etc… Details and specifics TBD.

### **2) Implement the following**

Multi-line keywords will always start with [Begin Keyword Name] and finish with [End Keyword Name]. This allows for nesting keywords within other keywords and also makes parsing easier. Single line keywords will use the [Keyword Name] format, and must be no more than one line long.

We should start the file with the usual bookkeeping keywords, such as [File Name], [Version], [Date], etc… Multiple [Begin Module] and [End Module] keywords within a single file should be permitted.

```
[Begin Header] 
[EBD Ver] 
[File Name] 
[File Rev] 
[Date]
[Source]
[Begin Notes] [End Notes] 
[Begin Disclaimer] [End Disclaimer] 
[Begin Copyright] [End Copyright] 
[Support] | Do we need this?
[Redistribution] | Do we need this?
[Redistribution Text] | Do we need this?
[End Header] 
[Comment Char] 
[Begin Module] ModuleName 
[Begin Terminal List] | Connection points to the outside world 
InstanceName1.NodeName1 SignalName1 
InstanceName1.NodeName2 SignalName2 
InstanceName2.NodeName1 SignalName3 
InstanceName2.NodeName2 SignalName4 
etc… 
[End Terminal List] 
[Begin Parameter List] | Parameters that can be passed into the module 
ParameterName1 = DefaultValue1 
ParameterName2 = DefaultValue2 
[End Parameter List]
```

```
[Begin Reference Designator List] 
InstanceName1 File = filename.ibs Component = ComponentName 
InstanceName2 File = FileName.icm ICMmodel = ICMfamilyName(ICMmodelName) 
InstanceName3 File = FileName.ebd Module = ModuleName(ViewName) 
InstanceName4 File = FileName.vhd Entity = EntityName(ArchitectureName) 
InstanceName5 File = FileName.vams Module = ModuleName 
InstanceName6 File = FileName.sp SubCkt = SubcircuitName 
[End Reference Designator List]
```
Multiple [Begin View] and [End View] keywords within a module section should be permitted.

```
[Begin View] ViewName1 
MaxFreq = Value 
Corner = Value 
e^+e^-[Begin Diff Pin List] | Not sure about this yet (may need to go outside [View] 
(InstanceName1.NodeName1, InstanceName1.NodeName2) 
(InstanceName1.NodeName3, InstanceName1.NodeName4) 
(InstanceName2.NodeName1, InstanceName2.NodeName2) 
(InstanceName2.NodeName3, InstanceName2.NodeName4) 
[End Diff Pin List] 
[Begin Extended Nets List] | Not sure about this yet (put it outside [View]? 
ExtendedNetName1(InstanceName1.NodeName1, InstanceName2.NodeName1, etc…) 
ExtendedNetName2(InstanceName1.NodeName1, InstanceName2.NodeName1, etc…) 
[End Extended Nets List]
```
The following lines illustrate how the "circuit elements" are instantiated and a netlist is formed. The first example uses the "parameter assignment by order" notation:

```
InstanceName Terminals(NodeName1, NodeName2, NodeName3, …) 
                Parameters(Value1, Value2, Value3, …);
```
The next instantiation example uses the "explicit parameter assignment" notation:

```
InstanceName Terminals(NodeName1, NodeName2, NodeName3, …) 
                Parameters(ParameterName2InsideModule = Value2, 
                           ParameterName5InsideModule = Value4);
```
Note that there is only one format for the Terminals list. The following rules apply to the node names of the Terminals list. These rules make the "black box" approach possible, which means that no inside information is needed about the terminal names from within the model that is being instantiated. (Should we consider eliminating the "explicit parameter assignment" notation for this reason, since it requires the knowledge of the parameter names that are inside a model description)?

- 1. The node names (NodeName1, NodeName2, etc…) do not have to match the node names inside the model of the element that is being instantiated. The connections will always be made "by order" to the terminals of the element model.
- 2. The scope of these node names is local to the Terminals list within an element instantiation statement, i.e. two identical node names in two different instantiation statements do not imply that they are connected with an ideal short (as opposed to the way it is done in SPICE). In order to

make such connections, a separate keyword called [Connection Map] is needed which lists groups of NodeName-s using the full "dot notation" (InstanceName.NodeName) syntax.

If parameter passing is done by order, the parameter values must to be listed in the order that corresponds to the order of the parameters in the module description. If fewer parameters are supplied in the instantiation, the remaining parameters in the module will refer to their default values if defined in the module, or remain unassigned (an error condition). If more parameters are supplied than defined in the module, the extra parameters will be ignored.

If the explicit parameter passing syntax is used, the instantiation statement may supply any number of matching parameters in any order, but parameters which do not have defaults in the module description and do not receive passed down values will remain unassigned (an error condition).

```
[Begin Connection Map] 
(InstanceName1.NodeName1, InstanceName2.NodeName1, etc…) 
(InstanceName1.NodeName2, InstanceName2.NodeName2, etc…) etc… 
[End Connection Map]
```
All node name references must use the full "dot notation" syntax. Each node within a pair of parentheses will be connected with an ideal short.

[End View] ViewName

[End Module] ModuleName

#### **Example:**

…

```
… 
[Begin Module] ExamplePluginCard 
[Begin Terminal List] | Connection points to the outside world 
J1.A1 Tx+ 
J1.A2 Tx-
J1.A3 Power1 
J1.B1 NC 
J1.B2 NC 
J1.B3 Power2 
J2.1 Rx+ 
J2.2 Rx-
J2.3 NC 
J2.4[End Terminal List] 
[Begin Parameter List] | Parameters that can be passed into the module
Zo = 50 Ohms
Length T1 = 200 mil
Length_T2 = 500 mil
Length T3 = 900 mil
Rterm = 50 
[End Parameter List] 
[Begin Reference Designator List] 
U1 File = filename.ibs Component = ComponentName
```
U2 File = filename.ibs Component = ComponentName P1 File = FileName.icm ICMmodel = ICMfamilyName(ICMmodelName) J1 File = FileName.ebd Module = ModuleName(ViewName) U1 File = FileName.vhd Entity = EntityName(ArchitectureName) U2 File = FileName.vhd Entity = EntityName(ArchitectureName) U1 File = FileName.vams Module = ModuleName  $U2$  File = FileName.vams Module = ModuleName P1 File = FileName.sp SubCkt = SubcircuitName [End Reference Designator List] [Begin View] ViewName1  $MaxFreq = 1 GHz$ Corner = Typical etc… [Begin Diff Pin List] | Not sure about this yet (may need to go outside [View] J1.A1 J1.A2 J2.1 J2.2 [End Diff Pin List] [Begin Extended Nets List] | Not sure about this yet (put it outside [View]? ExtendedNetName1(InstanceName1.NodeName1, InstanceName2.NodeName1, etc…) ExtendedNetName2(InstanceName1.NodeName1, InstanceName2.NodeName1, etc…) [End Extended Nets List] J1 Terminals(A1, A2, A3, B1, B2, B3); T1 Terminals(n11, n12, n13, n14, n21, n22, n23, n24) Parameters(Zo, Length\_T1); R1 Terminals(1, 2) Parameters(Rterm); R2 Terminals(1, 2) Parameters(Rterm); T2 Terminals(n11, n12, n13, n14, n21, n22, n23, n24) Parameters(Zo, Length\_T2); P1 Terminals(NodeMapName1(SigP\_pin, SigN\_pin, Power1\_pin, Power3\_pin) NodeMapName2(SigP\_pad, SigN\_pad, Power1\_pad, Power3\_pad) NodeMapName3(SigP\_pad, SigN\_pad, Power1\_pad, Power3\_pad)); U1 Terminals(SigP, SigN, Power1, Power3); U2 Terminals(SigP, SigN, Power1, Power3); T3 Terminals(n11, n12, n21, n22) Parameters(Zo, Length\_T3); J2 Terminals(1, 2, 3, 4); [Begin Connection Map] (J1.A1, T1.n11) | Put T1 between J1 and R1/R2 (J1.A2, T1.n12) (J1.A3, T1.n13) (J1.B3, T1.n14) (T1.n21, R1.1) | Put series resistors between T1 and T2 (T1.n22, R2.1) (R1.2, T2.n11)

```
(R2.2, T2.n12) 
(T1.n23, T2.n13) 
(T1.n24, T2.n14) 
(T2.n21, P1.NodeMapName1.SigP_pin) | Put T2 between R1/R2 and P1 
(T2.n22, P1.NodeMapName1.SigN_pin) 
(T2.n23, P1.NodeMapName1.Power1_pin) 
(T2.n24, P1.NodeMapName1.Power2_pin) 
(P1.NodeMapName2.SigP_pad, U1.SigP) | Place U1 into P1 
(P1.NodeMapName2.SigN_pad, U1.SigN) 
(P1.NodeMapName2.Power1_pad, U1.Power1) 
(P1.NodeMapName2.Power2_pad, U1.Power2) 
(P1.NodeMapName3.SigP_pad, U2.SigP) | Place U2 into P1 (a stacked die) 
(P1.NodeMapName3.SigN_pad, U2.SigN) 
(P1.NodeMapName3.Power1_pad, U2.Power1) 
(P1.NodeMapName3.Power2_pad, U2.Power2) 
(T2.n21, T3.n11) | Put T3 between P1 and J2
(T2.n22, T3.n12) 
(T3.n21, J2.1) 
(T3.n22, J2.2) 
[End Connection Map] 
[End View] ViewName 
[End Module] ExamplePluginCard
```